Enviar por correo electrónico

Imprimir formulario

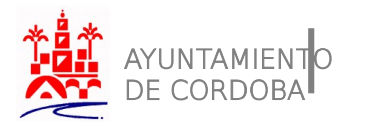

Dirección General de Servicios Sociales

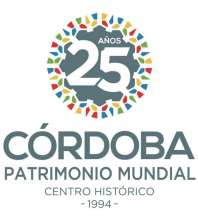

Subvenciones 2019

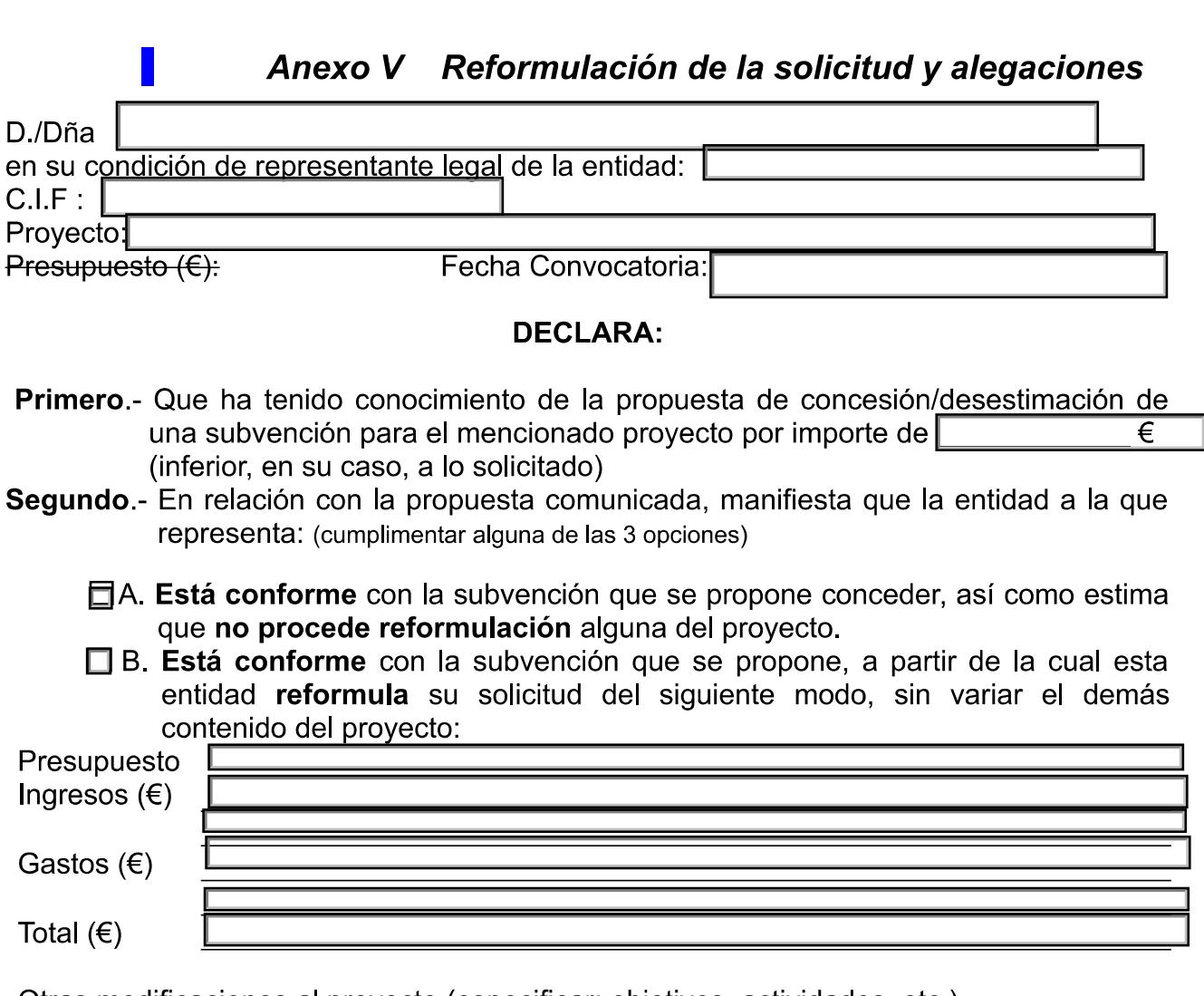

Otras modificaciones al proyecto (especificar: objetivos, actividades, etc.)

□ C. No está conforme con la propuesta de concesión/desestimación, por lo cual esta entidad rechaza la propuesta y entiende que debe estimarse su solicitud por los siguientes motivos:

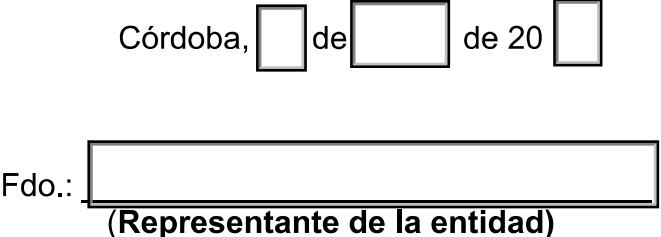